## *SyNCH Phase II*

## **ADHERENCE SELF-EFFICACY (AD)**

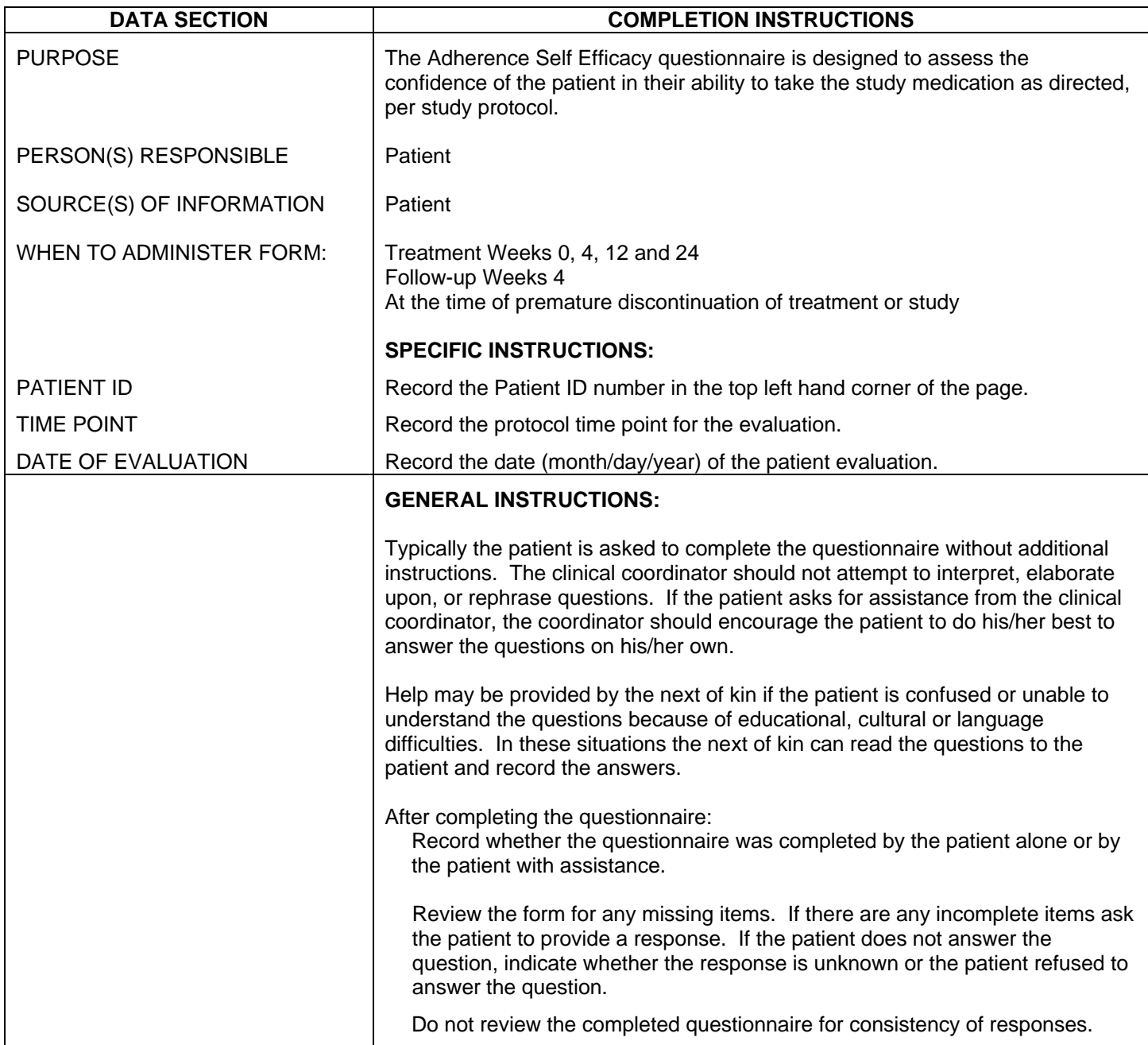